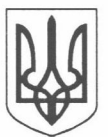

## СТАРОБІЛЬСЬКА РАЙОННА ДЕРЖАВНА АДМІНІСТРАЦІЯ ЛУГАНСЬКОЇ ОБЛАСТІ. УПРАВЛІННЯ ФІНАНСІВ СТАРОБІЛЬСЬКОЇ РАЙОННОЇ ДЕРЖАВНОЇ АДМІНІСТРАЦІЇ

### $H A K A$

«It's AMTON 2018 p.

Старобільськ

 $N_2$ 

Про подання бюджетів та планових показників на 2018 рік

На виконання листа Міністерства фінансів України від 15.02.2018 № 05110-14-8/4345, наказу Департаменту фінансів Луганської обласної військово- цивільної адміністрації від 20.02.2018 № 4 та з метою забезпечення якісного і своєчасного складання зведеного бюджету району на 2018 рік

#### НАКАЗУЮ:

1. Головним розпорядникам бюджетних коштів надати планові показники по мережі, штатах та контингентах установ, що фінансуються з районного бюджету на 2018 рік, з пояснювальними записками (у електронному вигляді) до управління фінансів у встановленому порядку в терміни згідно з додатком 1 до цього наказу (додається).

2. Головним розпорядникам бюджетних коштів бюджету міста районного значення та сільських бюджетів надати до управління фінансів бюджети та планові показники по мережі, штатах і контингентах на 2018 рік з пояснювальними записками (у паперовому та електронному вигляді) у терміни згідно з додатком 2 до цього наказу (додається).

3. Начальникам галузевих відділів управління фінансів:

3.1. Прийняти та розглянути планові показники на 2018 рік по мережі, штатах і контингентах від головних розпорядників коштів, які отримують кошти з районного бюджету.

3.2. Прийняти та розглянути бюджети і планові показники по мережі, штатах і контингентах на 2018 рік від головних розпорядників бюджетних коштів бюджету міста районного значення та сільських бюджетів, пропозиції включити до пояснювальної записки зведеного бюджету району на 2018 рік.

4. Контроль за виконанням цього наказу залишаю за собою.

В. о. начальника

Hyunfund

I. М. Слєпченко

Додаток 1 до наказу управління фінансів райдержадміністрації  $\frac{1}{\text{BiR}}\frac{2}{\text{M}}$  No Tore 2018 p. No  $\frac{8}{\text{A}}$ 

# Графік

надання головними розпорядникам районного бюджету планових показників по мережі, штатах та контингентах установ на 2018 рік

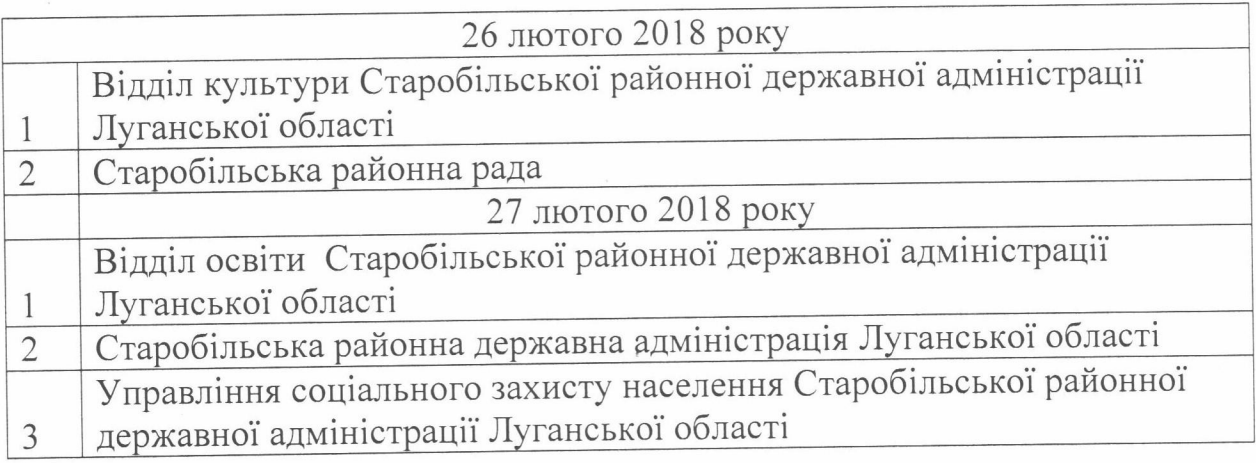

В. о. начальника

51 Munfund

I. М. Слєпченко

Додаток 2 до наказу управління фінансів райдержадміністрації від 21 пютом 2018 р. № 8

## Графік

## надання головними розпорядникам бюджетів місцевого самоврядування бюджетів та планових показників по мережі, штатах і контингентах на 2018 рік

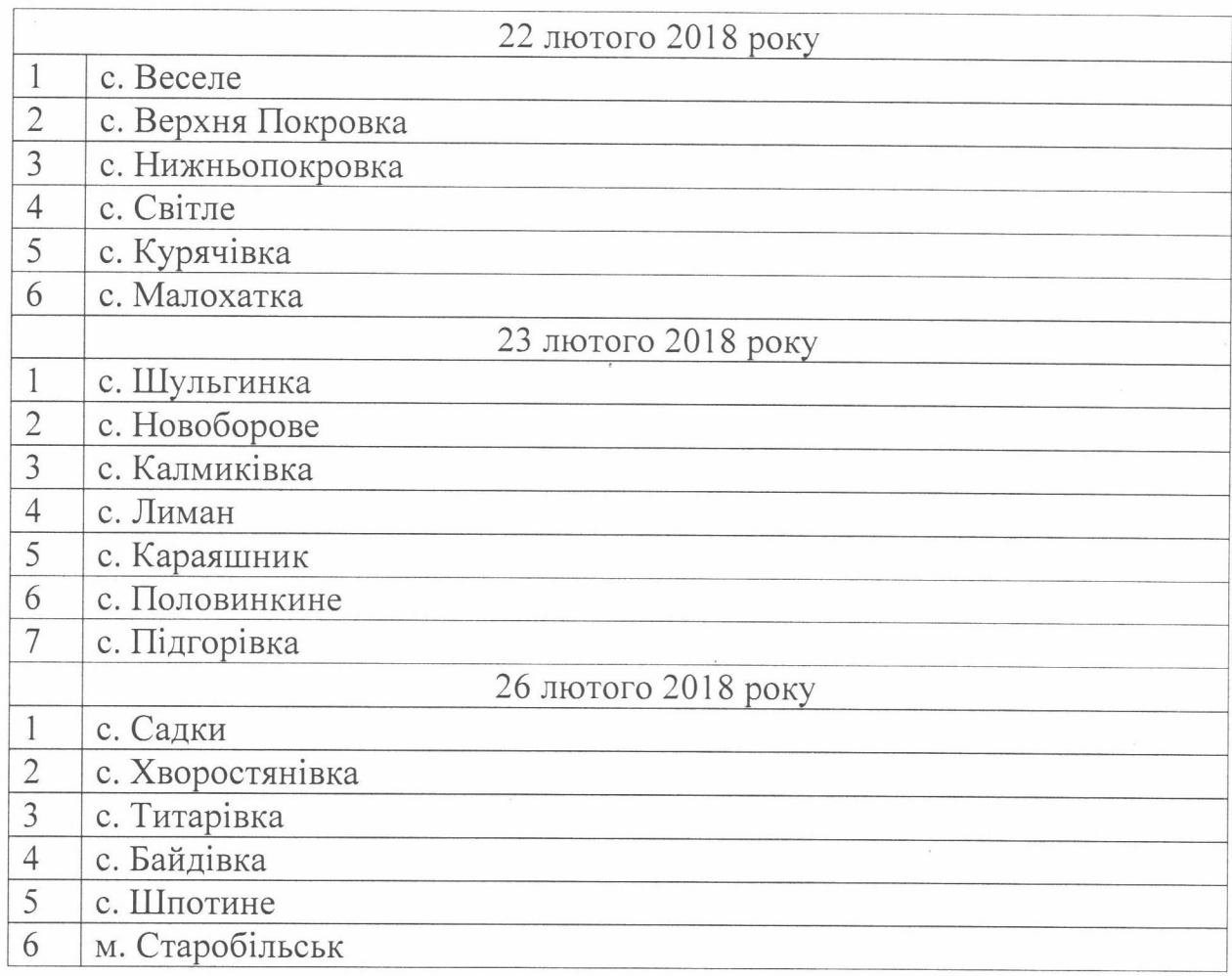

В. о. начальника

Munfurt 1. M. Cлепченко